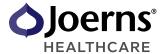

## **Acquisition Notification**

We have recently been notified that your company is in the process of acquiring facilities from a Joerns customer. The information below is required to process the acquisition accurately in our system.

## To be completed by new owner:

We have an alternate provider and will need to schedule a pickup of all Joerns rental products.

We are interested in continuing to partner with Joerns as a provider.

\*Please complete the attached credit application and return to credit-clt@joerns.com

| ACQUISITION DATE (mm/dd/yyyy)                       |        |                   |       |     |
|-----------------------------------------------------|--------|-------------------|-------|-----|
| NEW OWNER NAME                                      |        |                   |       |     |
| NEW OWNER ADDRESS AND                               | STREET |                   | PHONE |     |
| PHONE NUMBER                                        | CITY   |                   | STATE | ZIP |
| RESPONSIBLE FOR PAYMENT OF BILLED SERVICES STARTING |        |                   |       |     |
| ACCOUNTS PAYABLE CONTACT                            |        |                   |       |     |
| INVOICE METHOD                                      |        |                   |       |     |
| INVOICE RECIPIENT                                   |        |                   |       |     |
| GPO MEMBER (yes/no)                                 |        | IF YES, GPO NAME: |       |     |

Please provide a list of facilities included in the acquisition and if the facility is/will be under a New Name (please attach a separate piece of paper if more space is needed).

\*To provide a more accurate quote for continued services, please attach a list of all additional facilities owned by your corporation.

| FACILITY NAME AND ADDRESS | FACILITY NEW NAME (if applicable) | FACILITY PHONE NUMBER |
|---------------------------|-----------------------------------|-----------------------|
|                           |                                   |                       |
|                           |                                   |                       |
|                           |                                   |                       |
|                           |                                   |                       |
|                           |                                   |                       |

| SUBMIT FORM                              |                 |  |  |  |
|------------------------------------------|-----------------|--|--|--|
| FOR INTERNAL USE ONLY: CONTRACT ON FILE: | ACCOUNT NUMBER: |  |  |  |
| GPO:                                     | GPO NAME:       |  |  |  |

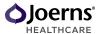